**Lecture (chapter 12): Bivariate association for nominal- and ordinal-level variables Ernesto F. L. Amaral**

> **November 5–7, 2018 Advanced Methods of Social Research (SOCI 420)**

**Source: Healey, Joseph F. 2015. "Statistics: A Tool for Social Research." Stamford: Cengage Learning. 10th edition. Chapter 12 (pp. 308–341).**

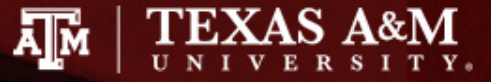

# Chapter learning objectives

- Use measures of association to describe and analyze the importance (magnitude) vs. statistical significance of a bivariate correlation
- Define association in the context of bivariate tables
- List and explain the three characteristics of a bivariate correlation: (a) does it exist? (b) how strong is it? and (c) what is the pattern or direction of the association?
- Assess the association of variables in a bivariate table by: (a) calculating and interpreting column percentages and (b) computing and interpreting an appropriate measure of association
- Compute and interpret Spearman's rho, a measure of association for "continuous" ordinal-level variables

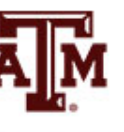

#### Basic concepts

- Two variables are said to be associated when they vary together, when one changes as the other changes
- Association can be important evidence for causal relationships, particularly if the association is strong
- If variables are associated, the score on one variable can be predicted from the score of the other variable
- The stronger the association, the more accurate the predictions
- Read the table from column to column, noting the differences across the "within-column" frequency distributions

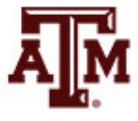

#### Bivariate association

- Bivariate association can be investigated by finding answers to three questions
	- 1. Does an association exist?
	- 2. How strong is the association?
	- 3. What is the pattern and/or direction of the association?

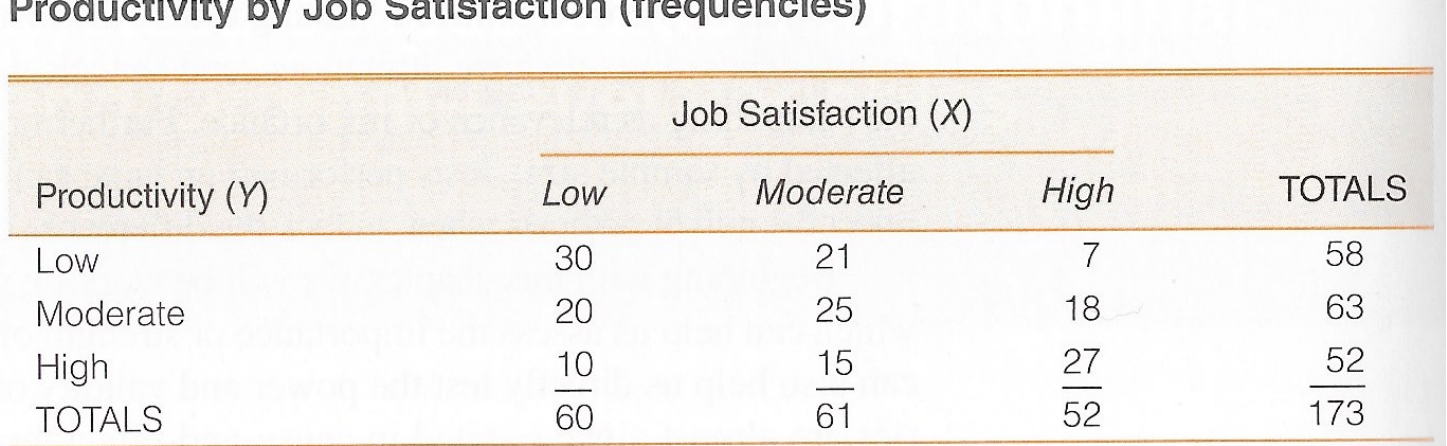

**Source: Healey 2015, p.310.** 4

### Bivariate tables

- Most general rules
	- Calculate percentages within the categories of the independent variable
	- Compare percentages across the categories of the independent variable
- When independent variable is the column variable (as is generally the case, but not always)
	- Calculate percentages within the columns (vertically)
	- Compare percentages across the columns (horizontally)
- **Briefest version** 
	- Percentage down
	- Compare across

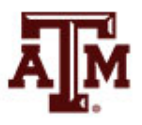

#### **Percentages**

- To detect association within bivariate tables (assuming the column variable is the independent variable)
	- Compute percentages within the columns (vertically)
	- Compare percentages across the columns (horizontally)

**Productivity by Job Satisfaction (percentages)** 

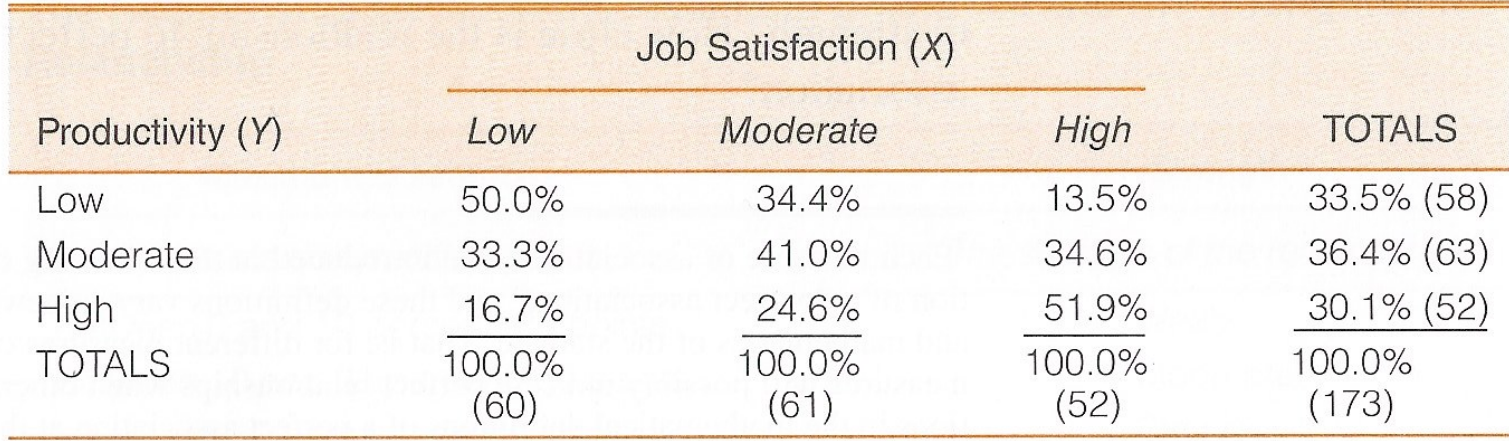

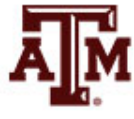

# 1. Is there an association?

- An association exists if the conditional distributions of one variable change across the values of the other variable
- With bivariate tables, column percentages are the conditional distributions of Y for each value of X
- If the column percentages change, the variables are associated

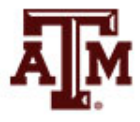

# 2. How strong is the association?

- The stronger the correlation, the greater the change in column percentages (or conditional distributions)
- In weak correlations, there is little or no change in column percentages
- In strong correlations, there is marked change in column percentages

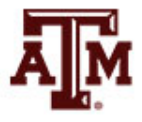

#### Maximum difference

- One way to measure strength is to find the "maximum difference"
	- The biggest difference in column percentages for any row of the table
	- This is a "quick and easy" method: easy to apply but of limited usefulness

The Relationship Between the Maximum Difference and the Strength of the Relationship

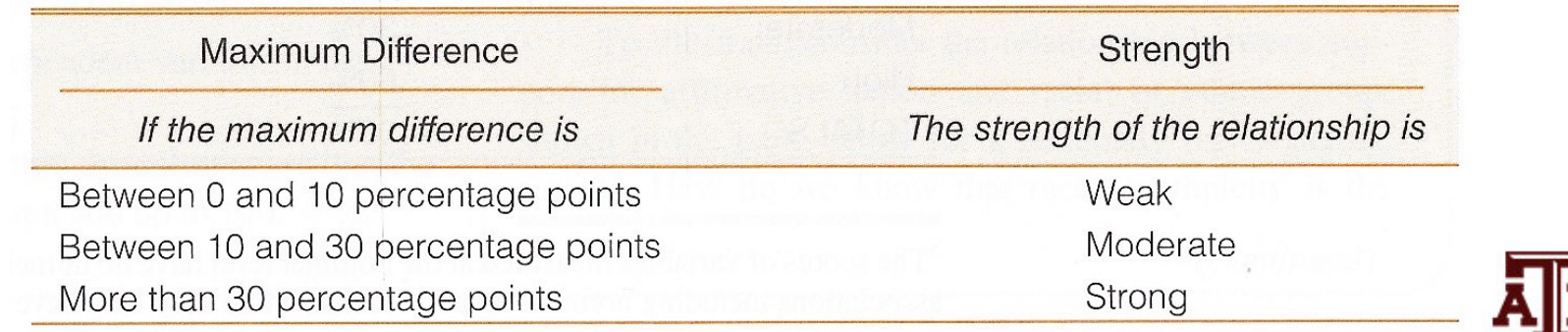

## Measures of association

- It is always useful to compute column percentages for bivariate tables
- It is also useful to have a summary measure (a single number) to indicate the strength of the association
- For nominal level variables, there are two commonly used measures of association
	- Chi Square based measures
		- Phi  $(\phi)$  or Cramer's V
	- Proportional Reduction in Error (PRE) measure
		- Lambda (*λ*)

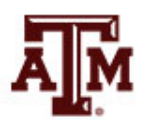

# Phi  $(\phi)$

- Phi  $(\phi)$  is the square root of chi square divided by *N*
- For 2 x 2 tables
- Ranges from 0.0 to 1.0

$$
\phi = \sqrt{\frac{\chi^2}{N}}
$$

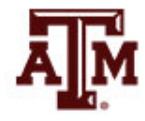

#### Cramer's *V*

- Cramer's *V*
- For tables larger than 2 x 2
- Ranges from 0.0 to 1.0

$$
V = \sqrt{\frac{\chi^2}{N(\min r - 1, c - 1)}}
$$

- 1. Find the number of rows (*r*) and the number of columns (c) in the table. Subtract 1 from the lesser of these two numbers to find (min  $r - 1$ ,  $c - 1$ )
- 2. Multiply the value you found in step 1 by *N*
- 3. Divide the value of chi square by the value you found in step 2
- 4. Take the square root of the quantity you found in step 3

#### Limitations

- Limitations of Chi Square based measures
- Phi and Cramer's *V* measure only the strength of the association
	- They do not identify the pattern/direction
- To assess pattern/direction, interpret the column percentages in the bivariate table
- Phi and *V* do not provide a true statistical interpretation
	- All we can say is whether the association is weak, moderate, or strong based on the value

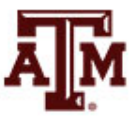

#### Interpretation of strength

• To interpret the strength of an association using Phi or Cramer's *V* (Chi Square based measures), follow these guidelines

Guidelines for Interpreting the Strength of the Relationship for Nominal-Level Measures of Association

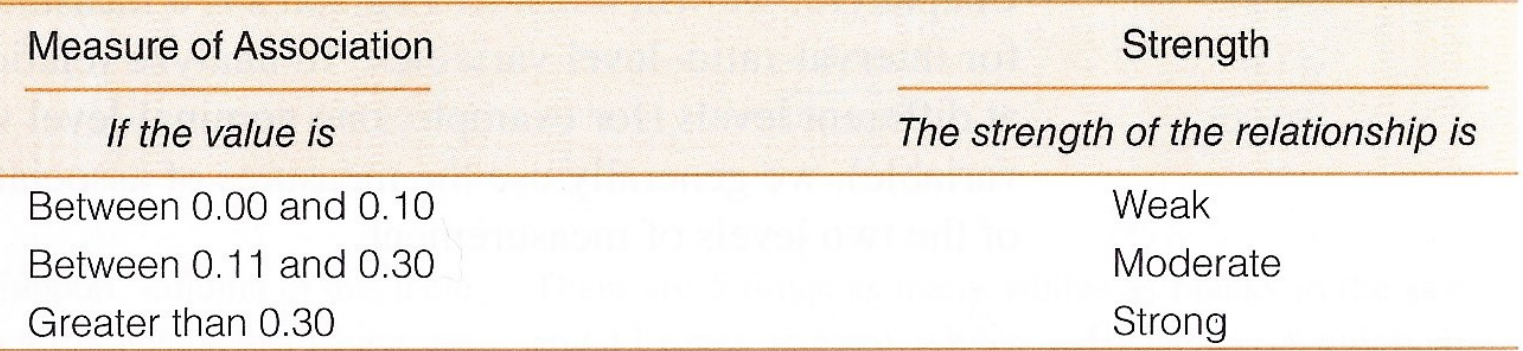

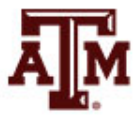

#### PRE measures

- The logic of Proportional Reduction in Error (PRE) measures is based on two predictions
	- $-$  First prediction,  $E_1$ : How many errors in predicting the value of the dependent variable (Y) do we make if we **ignore** information about the independent variable (X)
	- $-$  Second prediction,  $E_2$ : How many errors in predicting the value of the dependent variable (Y) do we make if we take the independent variable (X) into account
- If the variables are associated, we should make fewer errors of the second kind  $(E_2)$  than we make of the first kind  $(E_1)$

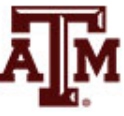

# Lambda (*λ*)

- Like Phi and Cramer's *V*
	- Lambda (*λ*) is used to measure the **strength** of the association between nominal variables in bivariate tables
- Unlike Phi and Cramer's *V*
	- Lambda is a PRE measure and its value has a more **direct interpretation**
	- Phi and Cramer's *V* are only indexes of strength
	- Lambda tells us the improvement in predicting Y while taking X into account

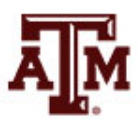

# Calculate Lambda (*λ*)

- To compute Lambda, find  $E_1$  and  $E_2$
- $E_1 = N -$  (largest row total)
- $E_2$  = for each column, subtract the largest cell frequency from the column total, then sum

$$
\lambda = \frac{(E_1 - E_2)}{E_1}
$$

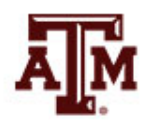

# Characteristics of Lambda (*λ*)

- Lambda is asymmetric
	- The value will vary depending on which variable is independent
- When row totals are very unequal, Lambda can be zero even when there is an association between the variables
	- For very unequal row marginals, it's better to use a Chi Square based measure of association

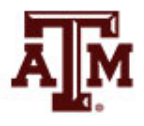

# Limitations of Lambda (*λ*)

- Lambda gives an indication of the strength of the association only
- It does not give information about pattern
- To analyze the pattern of the association, use column percentages in the bivariate table

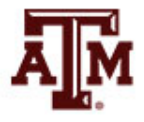

# 3. Pattern of the association

- Which scores of the variables go together?
- To detect, find the cell in each column which has the highest column percentage
- If both variables are ordinal, we can discuss the "direction" as well
	- In positive associations, the variables vary in the same direction
		- As one variable increases, the other variable increases
	- In negative associations, the variables vary in opposite directions
		- As one variable increases, the other variable decreases

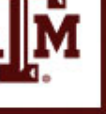

# Example of Phi, *V*, *λ*

- Various supervisors in the city government of Shinbone, Kansas, have been rated on the extent to which they practice authoritarian styles of leadership and decision making
- Efficiency of each department has also been rated

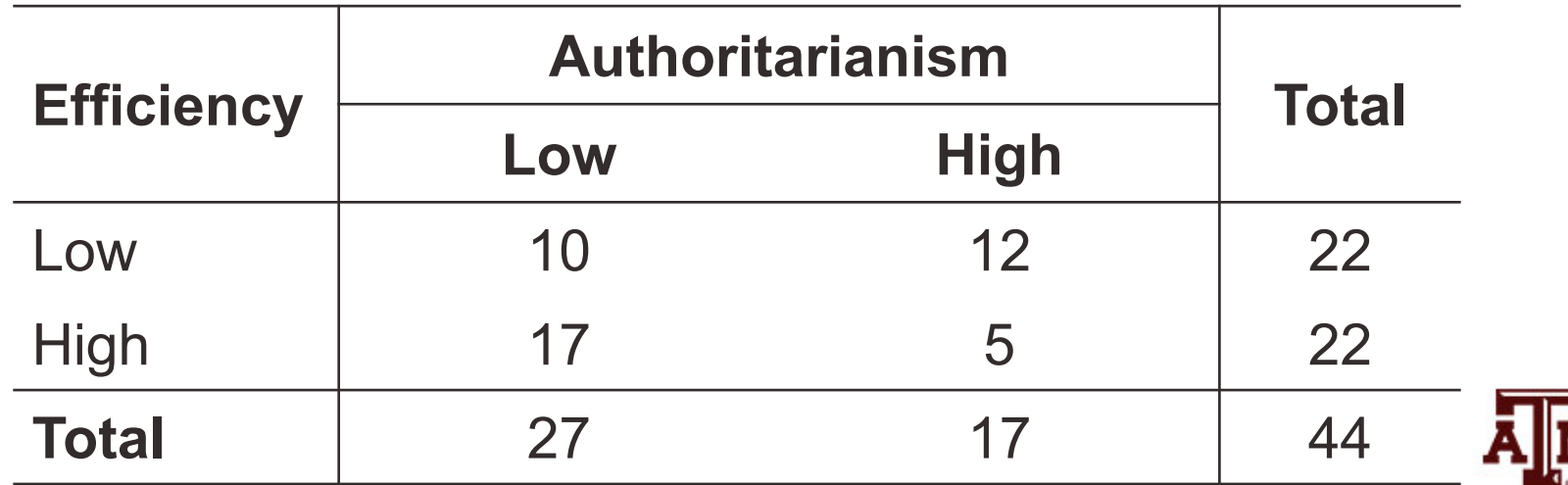

# 1. Is there an association?

- Calculate the column percentages taking each cell frequency, dividing by the column total, and multiplying by 100
- The column percentages show the efficiency of workers (Y) by the authoritarianism of supervisor (X)
- The column percentages change (differ across columns), so these variables are associated

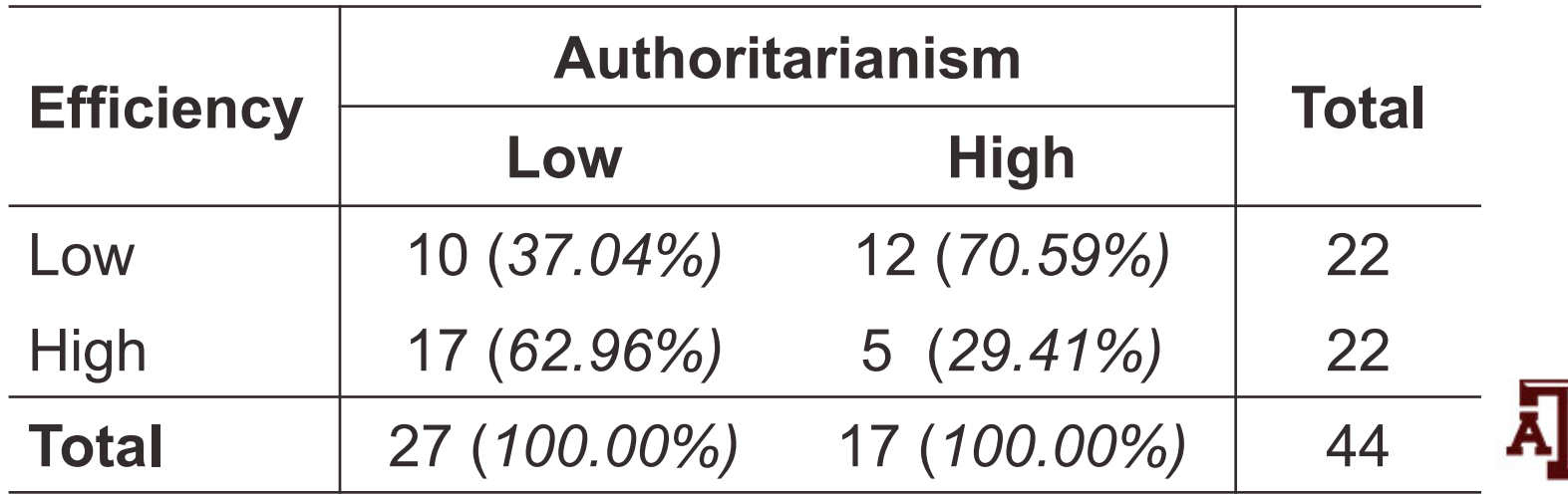

# 2. How strong is the association?

- The "maximum difference" is 33.55% (70.59%-37.04%)
- This indicates a "strong" association

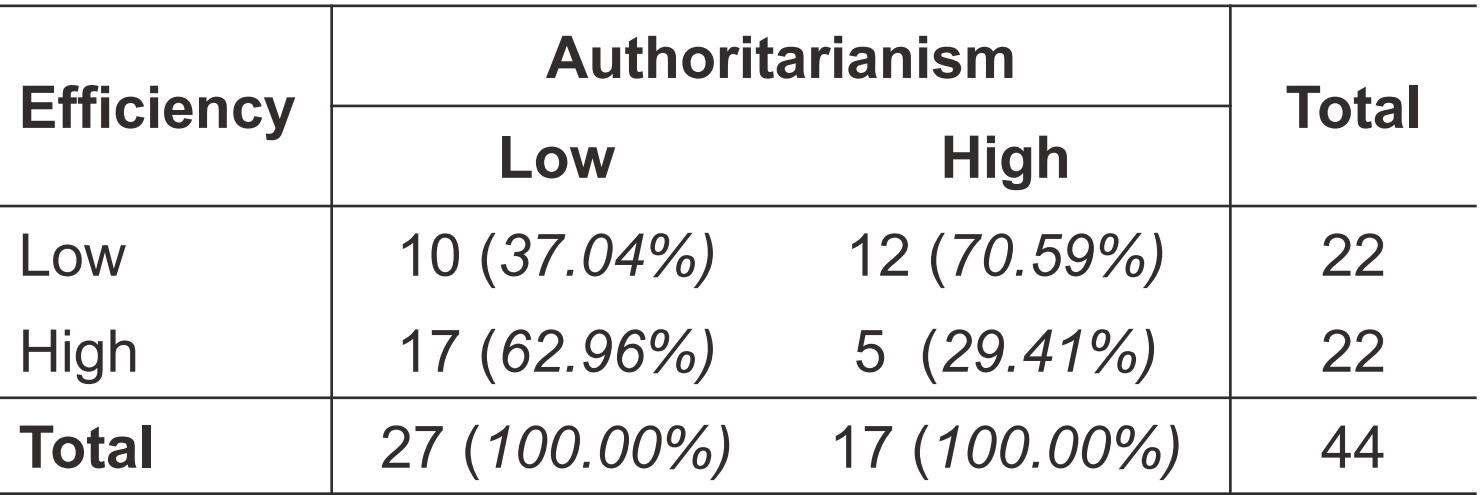

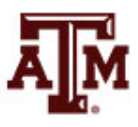

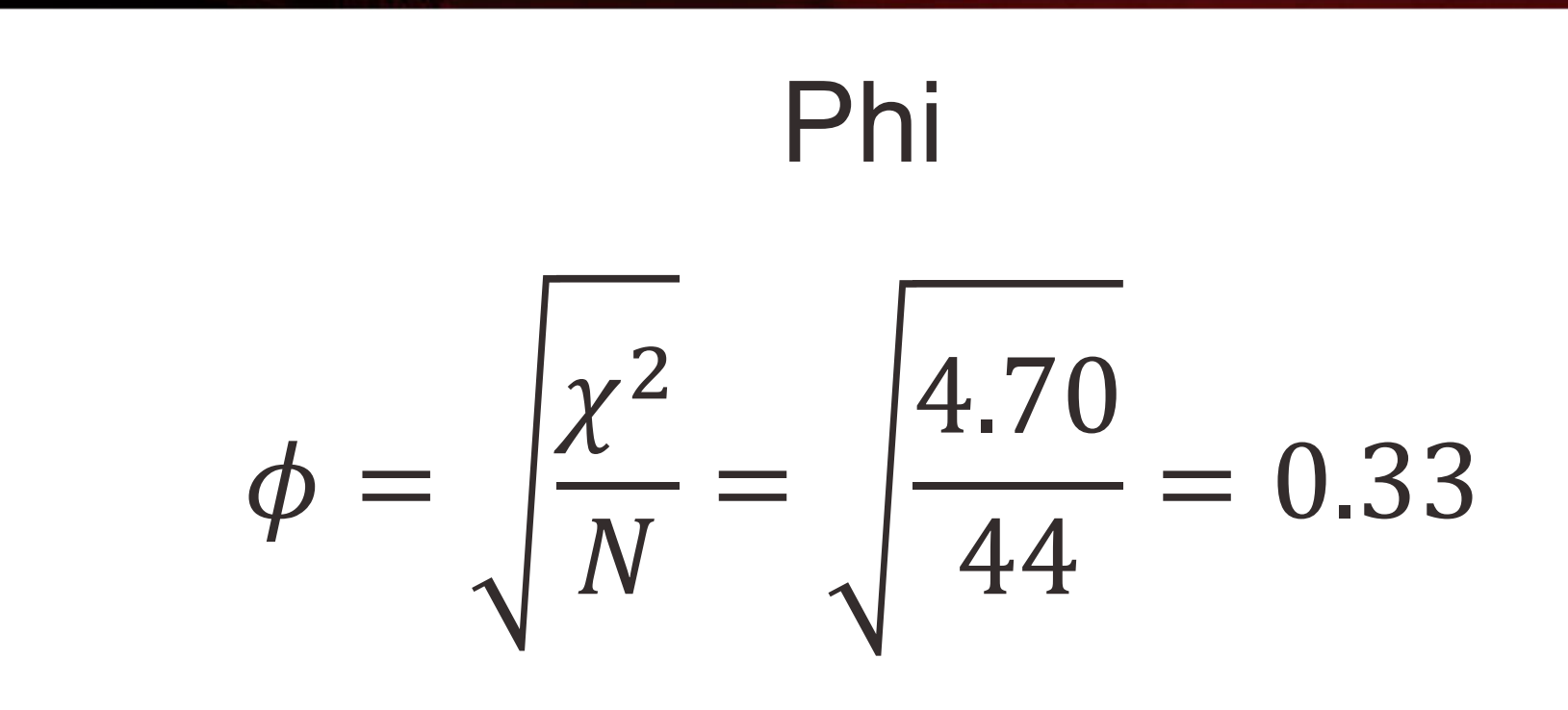

- Phi =  $0.33$
- This indicates a "strong" association

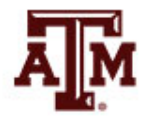

$$
V = \sqrt{\frac{\chi^2}{N(\min r - 1, c - 1)}} = \sqrt{\frac{4.70}{44(2 - 1)}} = 0.33
$$

- Cramer's  $V = 0.33$
- This indicates a "strong" association

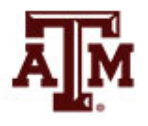

#### Lambda

- $E_1 = N -$  largest row total =  $44 22 = 22$
- $E<sub>2</sub>$  = for each column, subtract largest cell frequency from the column total =  $(27 – 17) + (17 – 12) = 15$

$$
\lambda = \frac{(E_1 - E_2)}{E_1} = \frac{22 - 15}{22} = 0.32
$$

• Lambda =  $0.32$ 

• We reduce our error in predicting the dependent variable by 32% when we take the independent variable into account

# 3. Pattern of the association

- Low on authoritarianism goes with high on efficiency
- High on authoritarianism goes with low on efficiency
- Therefore, the association is negative: as authoritarianism increases, efficiency decreases

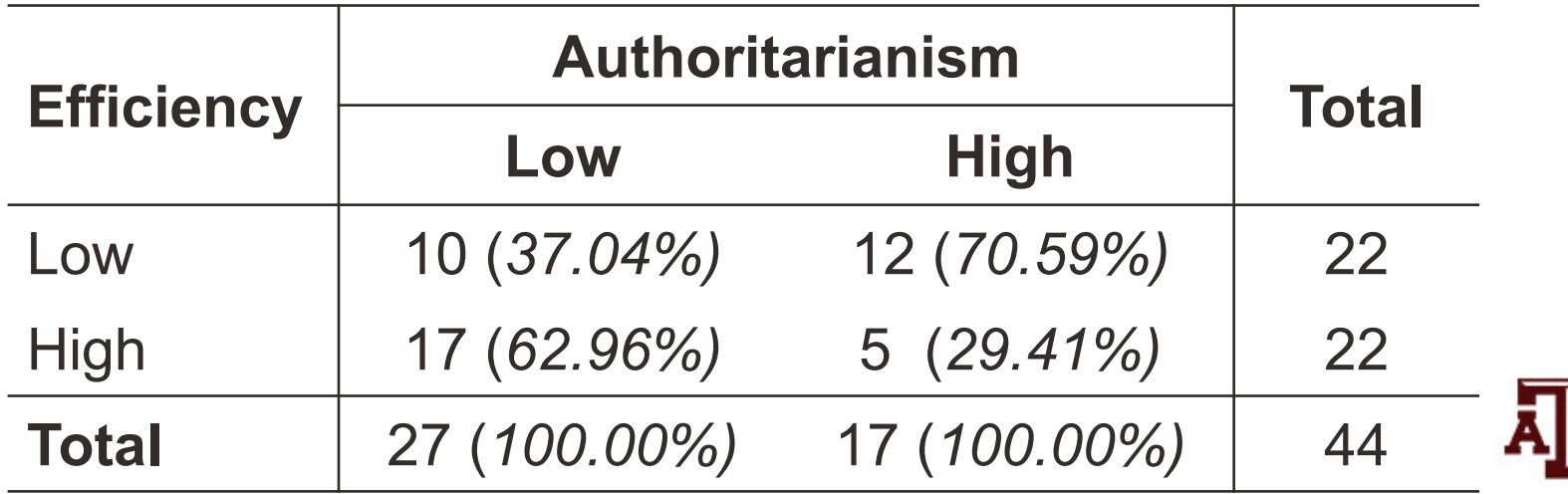

# Two types of ordinal variables

- Collapsed ordinal variables
	- Have just a few values or scores
	- Use Gamma (*G*)
	- e.g., social class measured as lower, middle, upper
- Continuous ordinal variables
	- Have many possible scores
	- Resemble interval-ratio level variables
	- Use Spearman's Rho (*rs*)
	- e.g., scale measuring attitudes toward handgun control with scores ranging from 0 to 20

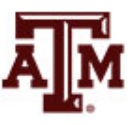

#### Gamma

- Gamma is used to measure the **strength** and **direction** of the association
	- Between two ordinal level variables that have been arrayed in a bivariate table
	- Gamma is based on pairs of cases
- Gamma (like Lambda)
	- Tells us the extent to which knowledge of one variable improves our ability to predict the other variable
	- Gamma predicts the order of pairs of cases
	- If two variables are related, the order of pairs on the dependent variable (Y) is predictable from their order on the independent variable (X)
- Before computing and interpreting Gamma, it will always be useful to find and interpret the column percentages

#### Calculate Gamma

- To compute Gamma, two quantities must be found
	- *Ns* is the number of pairs of cases ranked in the **same order** on both variables
	- $-N_d$  is the number of pairs of cases ranked in **different order** on the variables
	- Always make sure the "low-low" cell is the "top-left" cell in your table before calculation

$$
G = \frac{N_s - N_d}{N_s + N_d}
$$

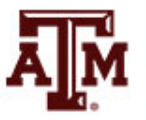

#### Interpretation of Gamma

#### • The PRE interpretation refers

- To the percentage of fewer errors made in predicting the order of pairs on the dependent variable (Y) from the order of pairs on the independent variable (X)
- Compared to the number of errors made in predicting the order of pairs on the dependent variable (Y) while **ignoring** the independent variable (X)

Guidelines for Interpreting the Strength of the Relationship for Ordinal-**Level Measures of Association** 

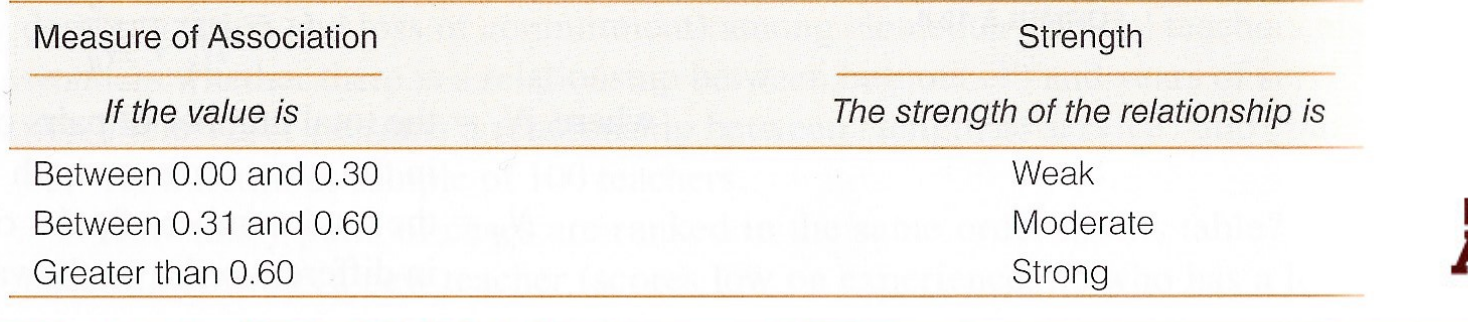

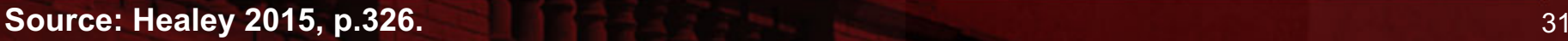

# Gamma: Strength and direction

- In addition to strength, gamma also identifies the direction of the association
- In a negative association, the variables change in different directions
	- e.g., as age increases, income decreases (or, as age decreases, income increases)
- In a positive association, the variables change in the same direction
	- e.g., as education increases, income increases (or, as education decreases, income decreases)

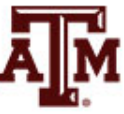

# Example of Gamma: N<sub>s</sub>

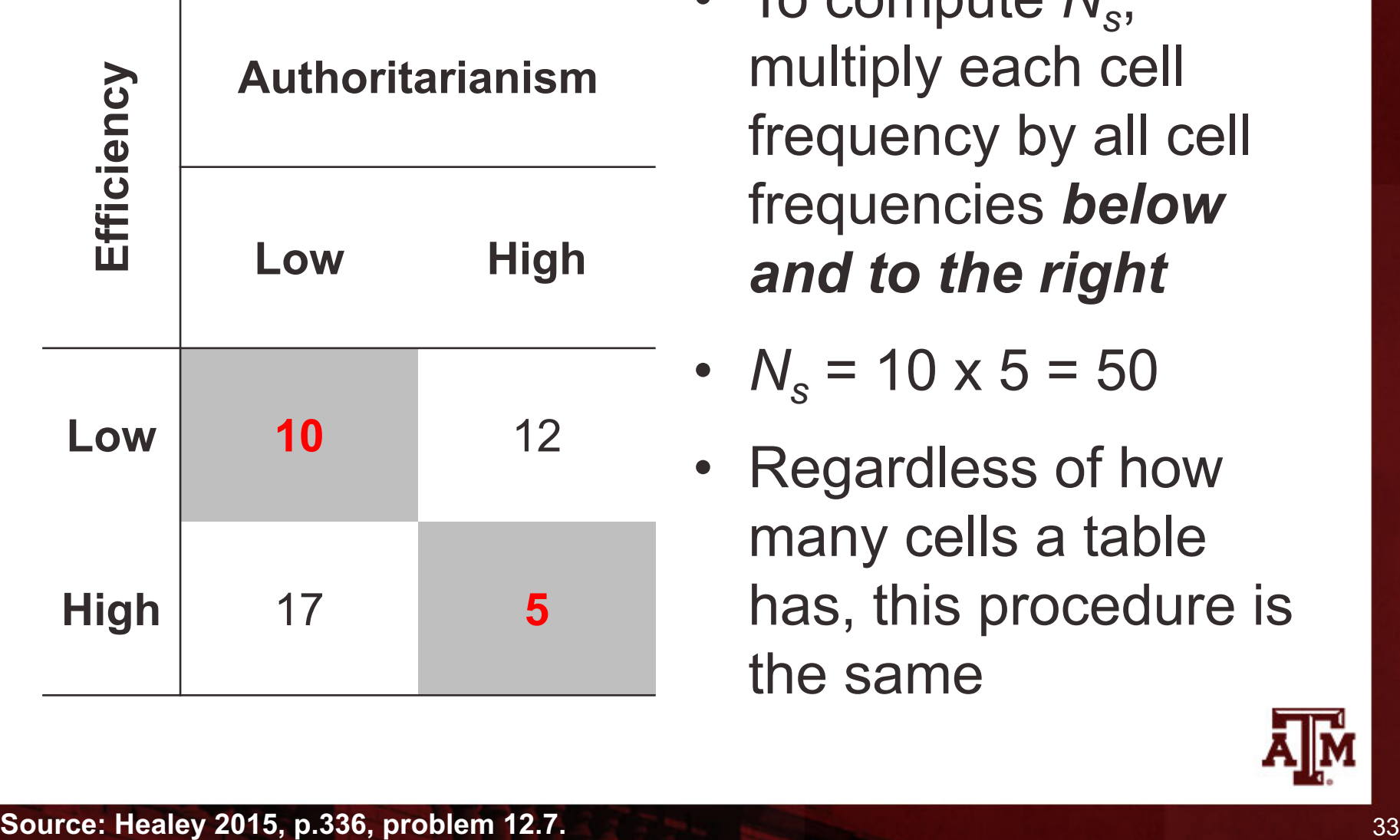

To compute  $N_{s}$ , multiply each cell frequency by all cell frequencies *below and to the right*

• 
$$
N_s = 10 \times 5 = 50
$$

• Regardless of how many cells a table has, this procedure is the same

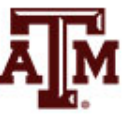

# Example of Gamma: N<sub>d</sub>

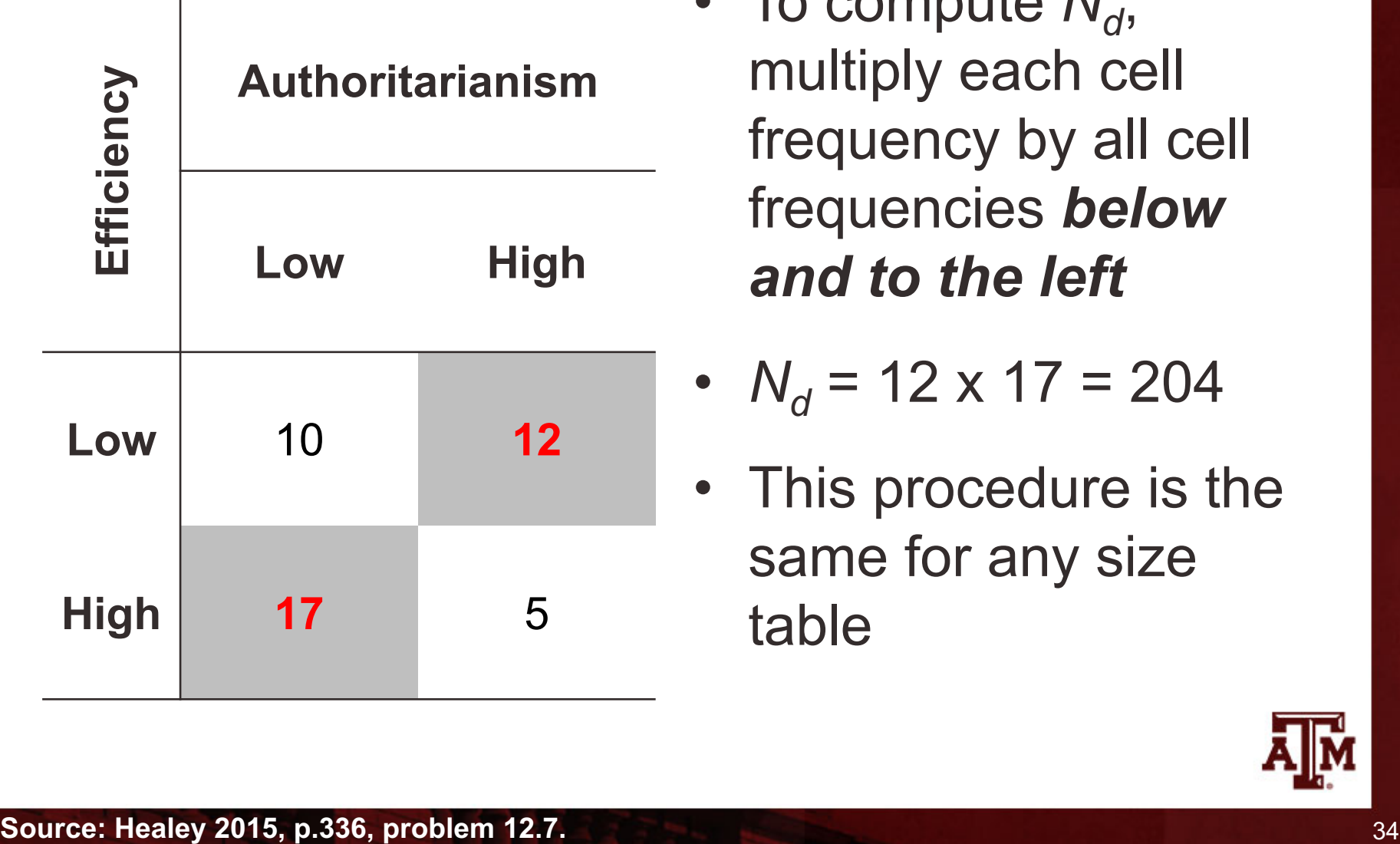

To compute  $N_{d}$ , multiply each cell frequency by all cell frequencies *below and to the left*

• 
$$
N_d = 12 \times 17 = 204
$$

• This procedure is the same for any size table

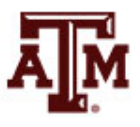

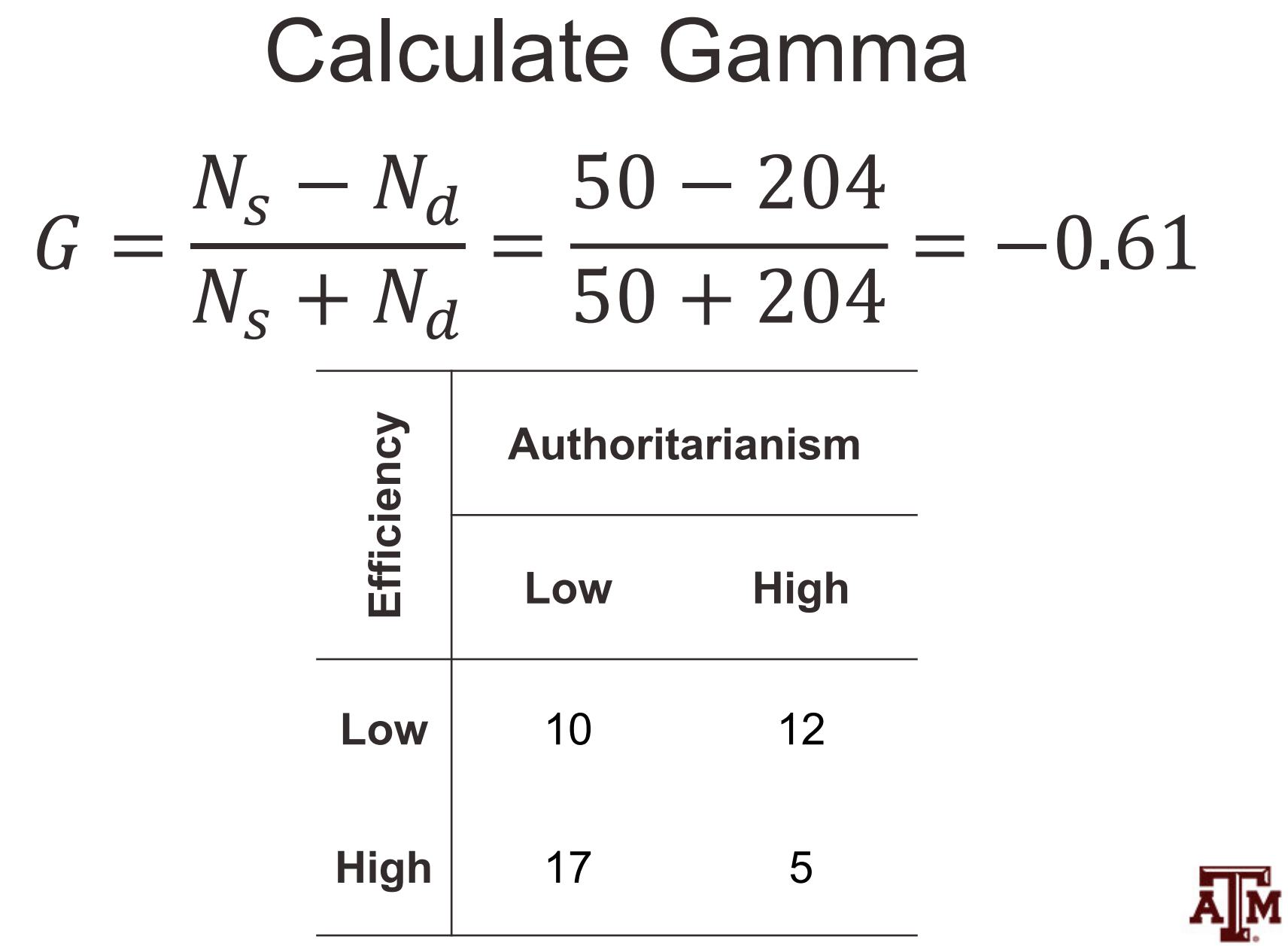

#### Interpretation of direction

- Gamma  $= -0.61$
- Gamma is negative, so the association between authoritarianism and efficiency is negative
- As one variable decreases the other variable increases

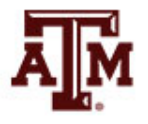

## Interpretation of strength

- Gamma  $=$   $-0.61$
- The absolute value of Gamma is 0.61
	- According to the guideline table this indicates a strong association
- PRE interpretation
	- We would make 61% fewer errors if we predicted the order of pairs on efficiency (Y) from the order of pairs on authoritarianism (X)
	- Compared to predicting the order of pairs on efficiency (Y) while **ignoring** authoritarianism (X)

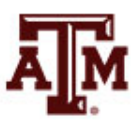

# Spearman's Rho  $(r_s)$

- Measure of association for ordinal-level variables with a broad range of different scores and few ties between cases on either variable
- Computing Spearman's Rho
	- 1. Rank cases from high to low on each variable
	- 2. Use ranks, not the scores, to calculate Rho

$$
r_s = 1 - \frac{6\sum D^2}{N(N^2 - 1)}
$$

where ∑D<sup>2</sup> is the sum of the squared differences in ranks

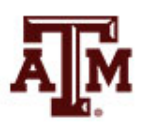

# Example of Spearman's Rho  $(r_s)$

#### Scores on Involvement in Jogging and Self-Esteem

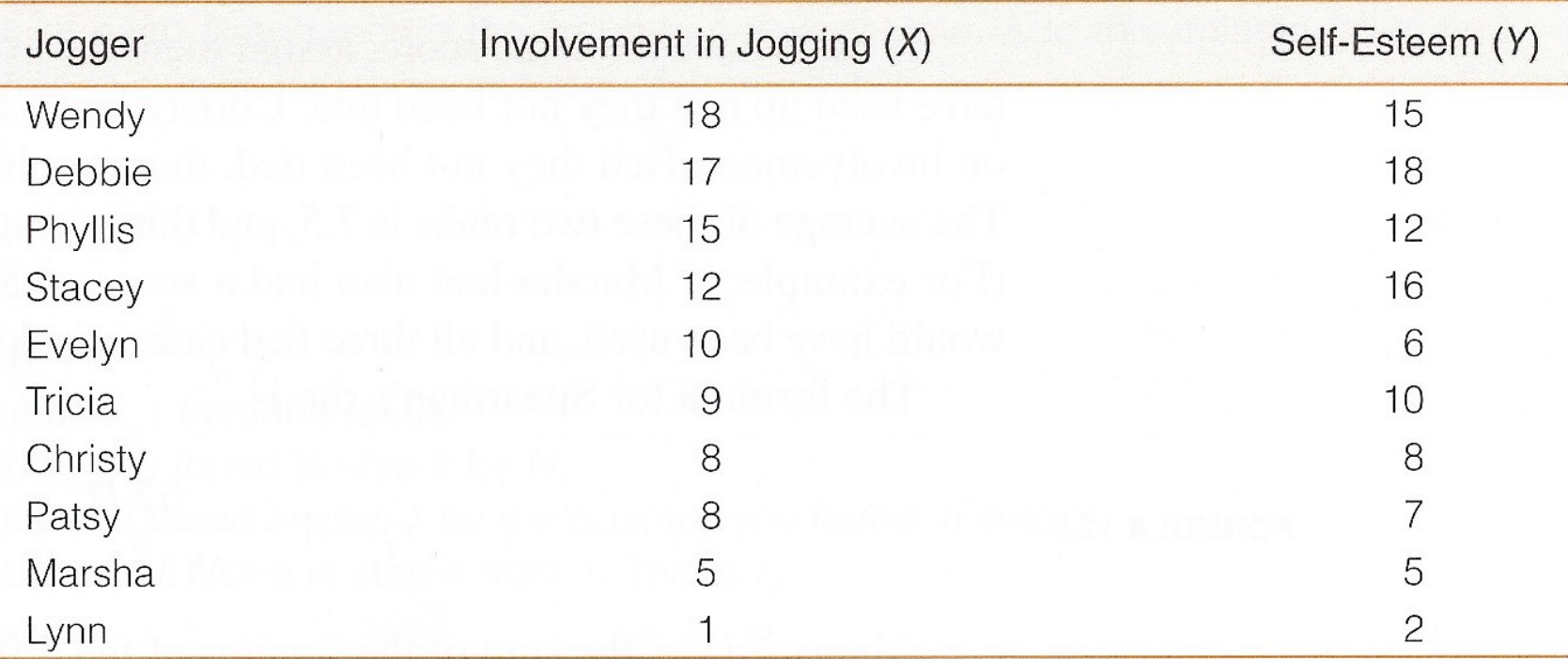

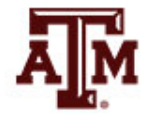

# Computing Spearman's Rho (*rs*)

#### **Computing Spearman's Rho**

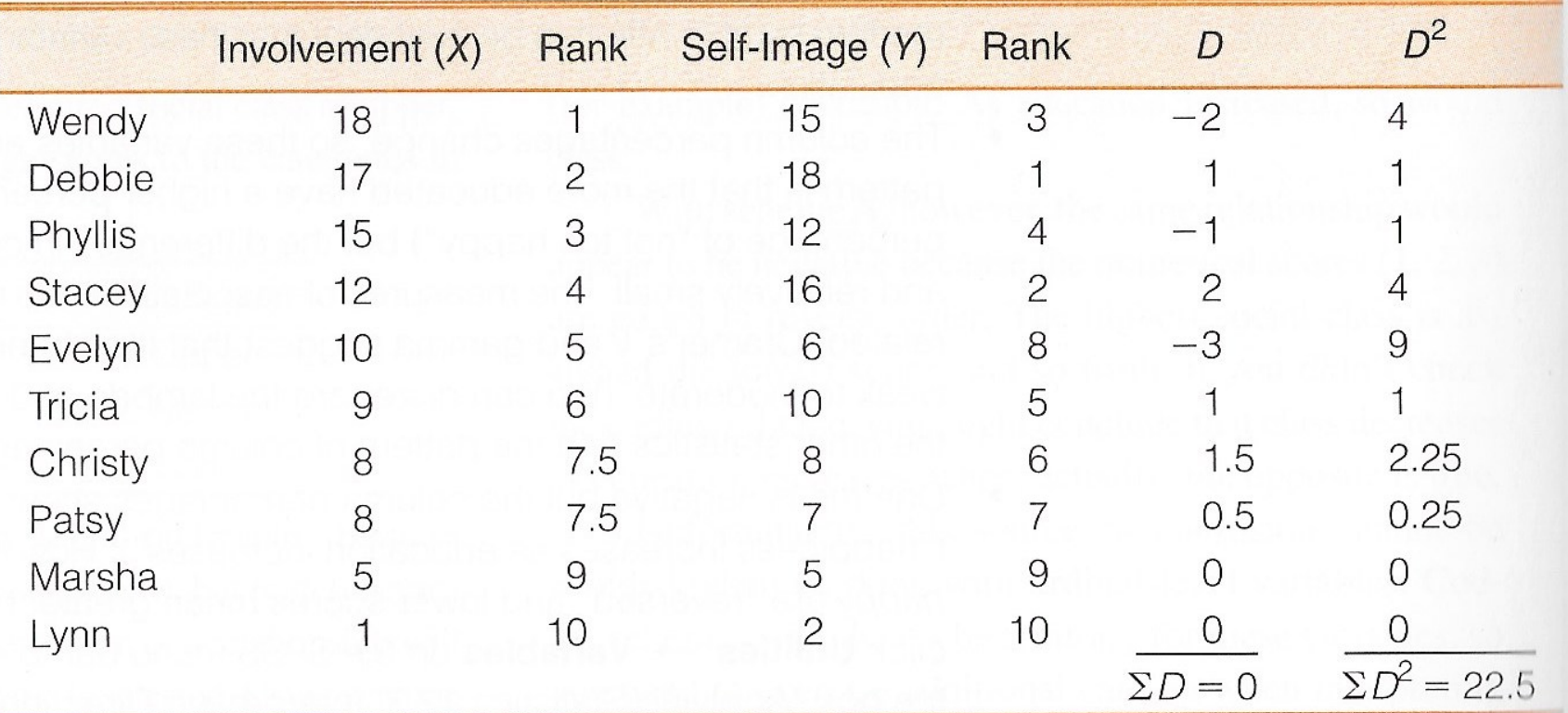

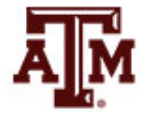

**Source: Healey 2015, p.330.** 40

# Result of Spearman's Rho  $(r_s)$

- In the column headed  $D^2$ , each difference is squared to eliminate negative signs
- The sum of this column is  $\sum D^2$ , and this quantity is entered directly into the formula

$$
r_s = 1 - \frac{6 \sum D^2}{N(N^2 - 1)} = 1 - \frac{6(22.5)}{10(100 - 1)} = 0.86
$$

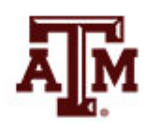

# Interpreting Spearman's Rho  $(r_s)$

- Rho is positive, therefore jogging and self-image share a positive association
	- As jogging rank increases, self-image rank also increases
- On its own, Rho does not have a good strength interpretation
	- But Rho2 is a PRE measure
	- For this example,  $Rho^2 = (0.86)^2 = 0.74$
	- We would make 74% fewer errors if we used the rank of jogging (X) to predict the rank on self-image (Y) compared to if we ignored the rank on jogging

#### GSS example

#### • Is opinion about immigration different by sex?

(running tabulate on estimation sample) **. svy: tab letin1 sex if year==2016, col**

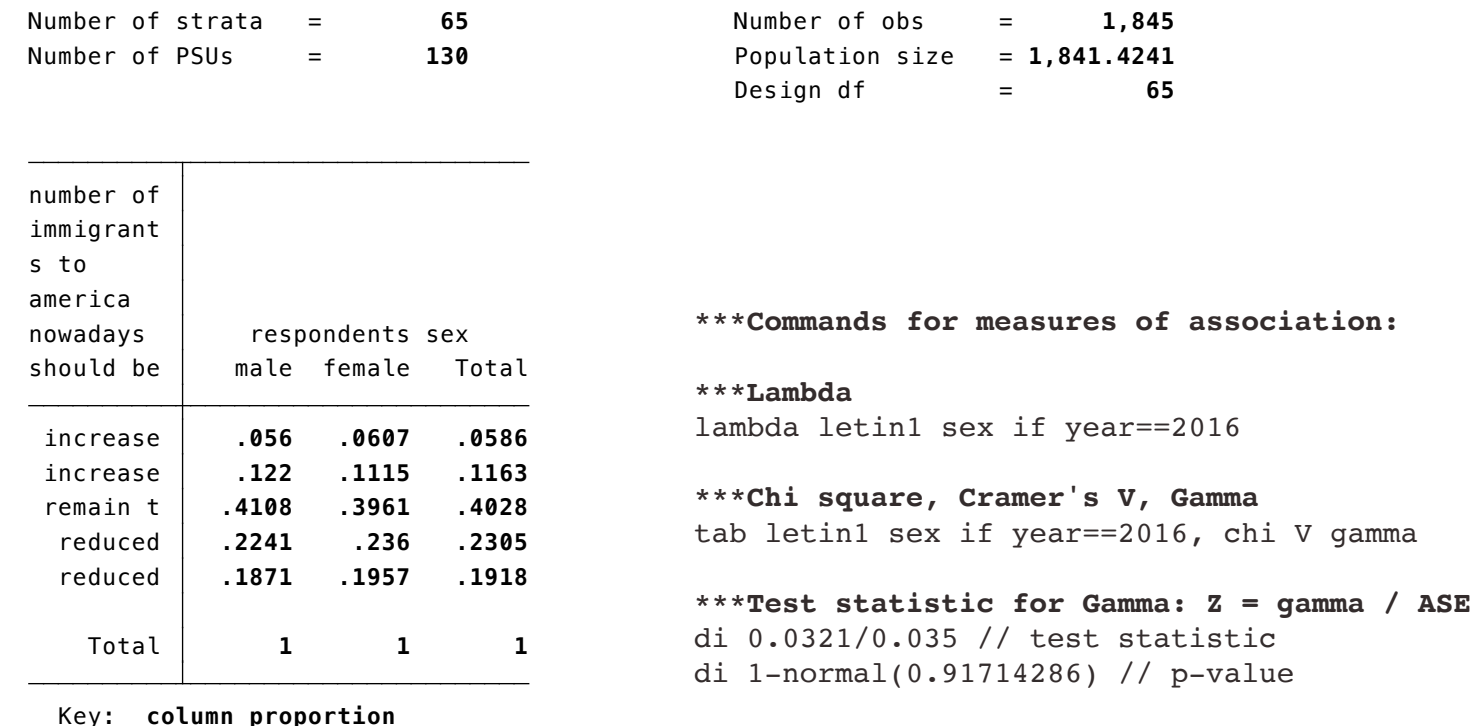

**\*\*\*Spearman's rank correlation coefficient** spearman letin1 sex if year==2016

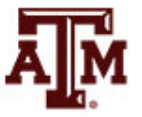

**Source: 2016 General Social Survey.**

#### Lambda

- . \*\*\*Lambda
- . lambda letin1 sex

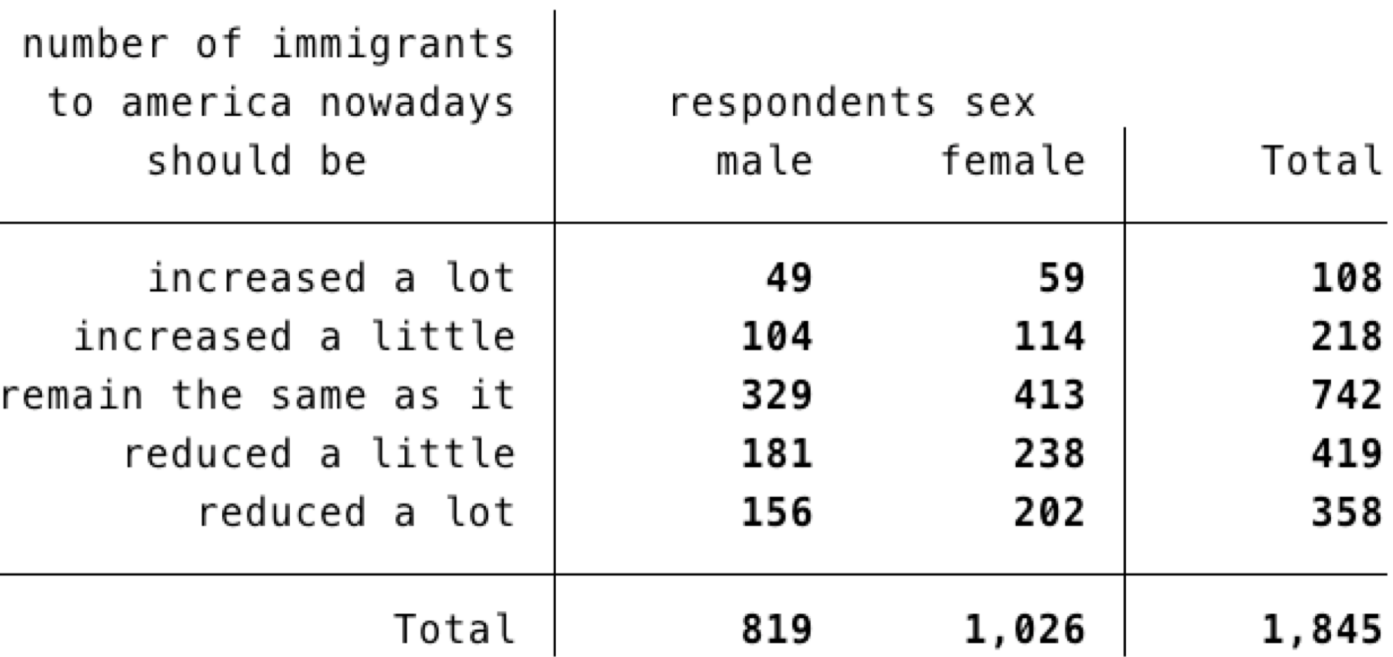

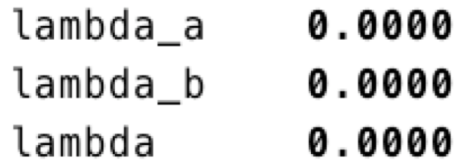

**Source: 2016 General Social Survey.**

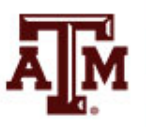

#### Chi square, Cramer's V, Gamma

- . \*\*\*Chi square, Cramer's V, Gamma
- . tab letin1 sex, chi V gamma

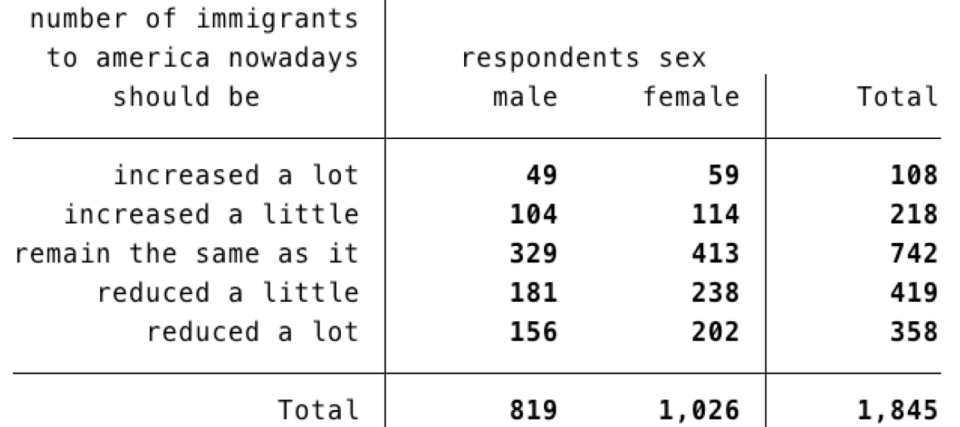

Pearson chi2(4) =  $1.3515$  Pr = 0.853 Cramér's  $V = 0.0271$ gamma =  $0.0321$  ASE =  $0.035$ 

. \*\*\*Test statistic for Gamma: Z = gamma / ASE . di 0.0321/0.035 // test statistic .91714286

. di 1-normal(0.91714286) // p-value .17953389

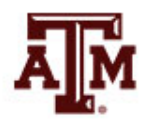

**Source: 2016 General Social Survey.**

#### Spearman's rho

- . \*\*\*Spearman's rho (rank correlation coefficient)
- . spearman letin1 sex

Number of  $obs = 1845$ Spearman's rho =  $0.0212$ 

Test of Ho: letin1 and sex are independent Prob >  $|t|$  = 0.3637

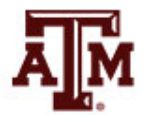

#### Edited table

**Table 1. Opinion of the U.S. adult population about how should the number of immigrants to the country be nowadays by sex, 2004, 2010, and 2016**

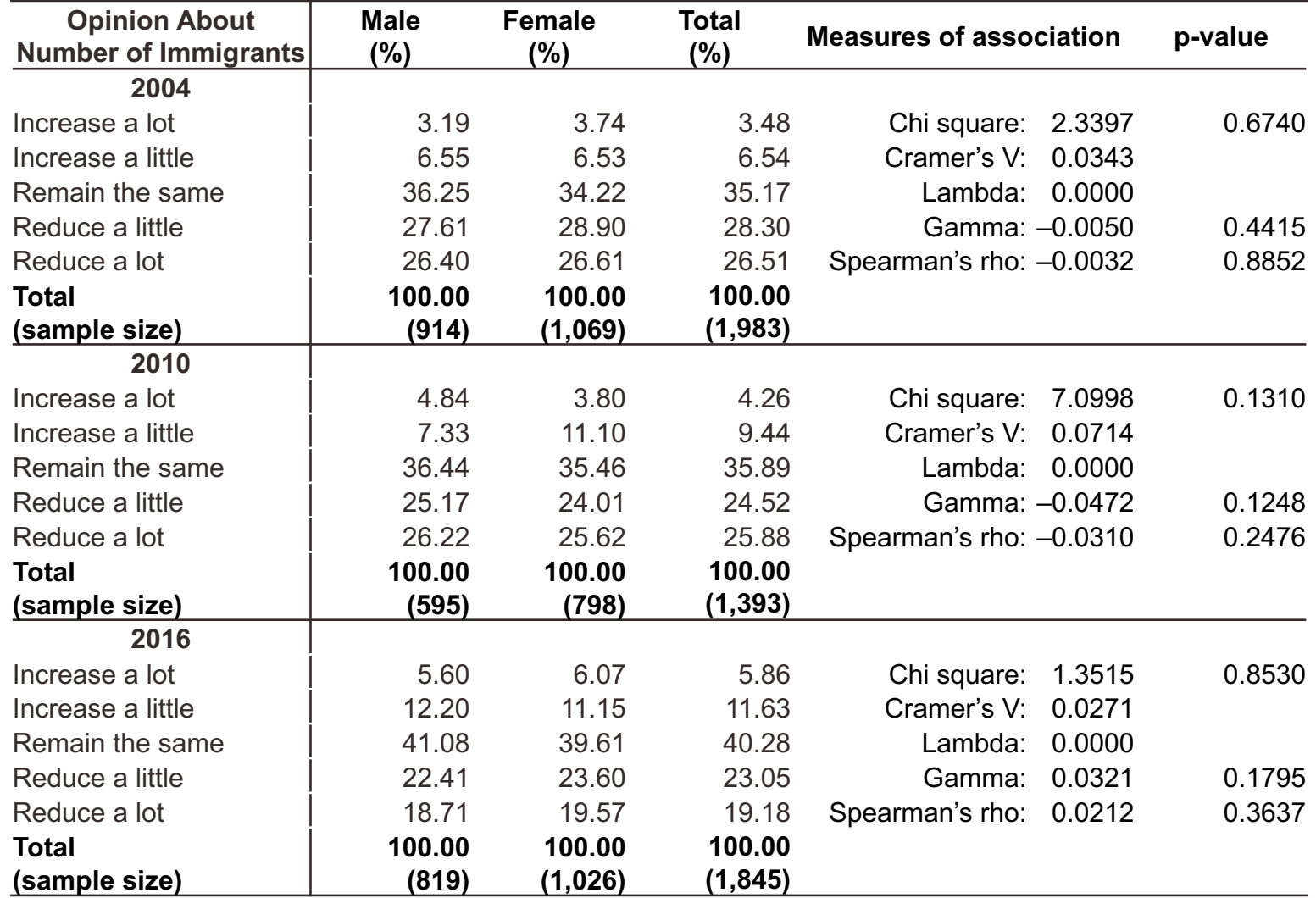

Note: Column percentages were estimated taking into account the complex survey design of the General Social Survey. Source: 2004, 2010, 2016 General Social Surveys.

#### Correlation vs. causation

- Correlation and causation are different
	- Strong associations (correlation) may be used as evidence of causal relationships (causation)
	- Associations do not prove variables are causally related
- We might have problems of reverse causality
	- e.g., immigration increases competition in the labor market and affects earnings
	- Availability of jobs and income levels influence migration

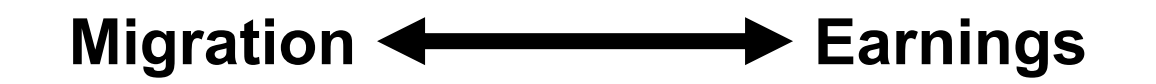

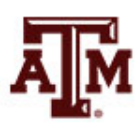

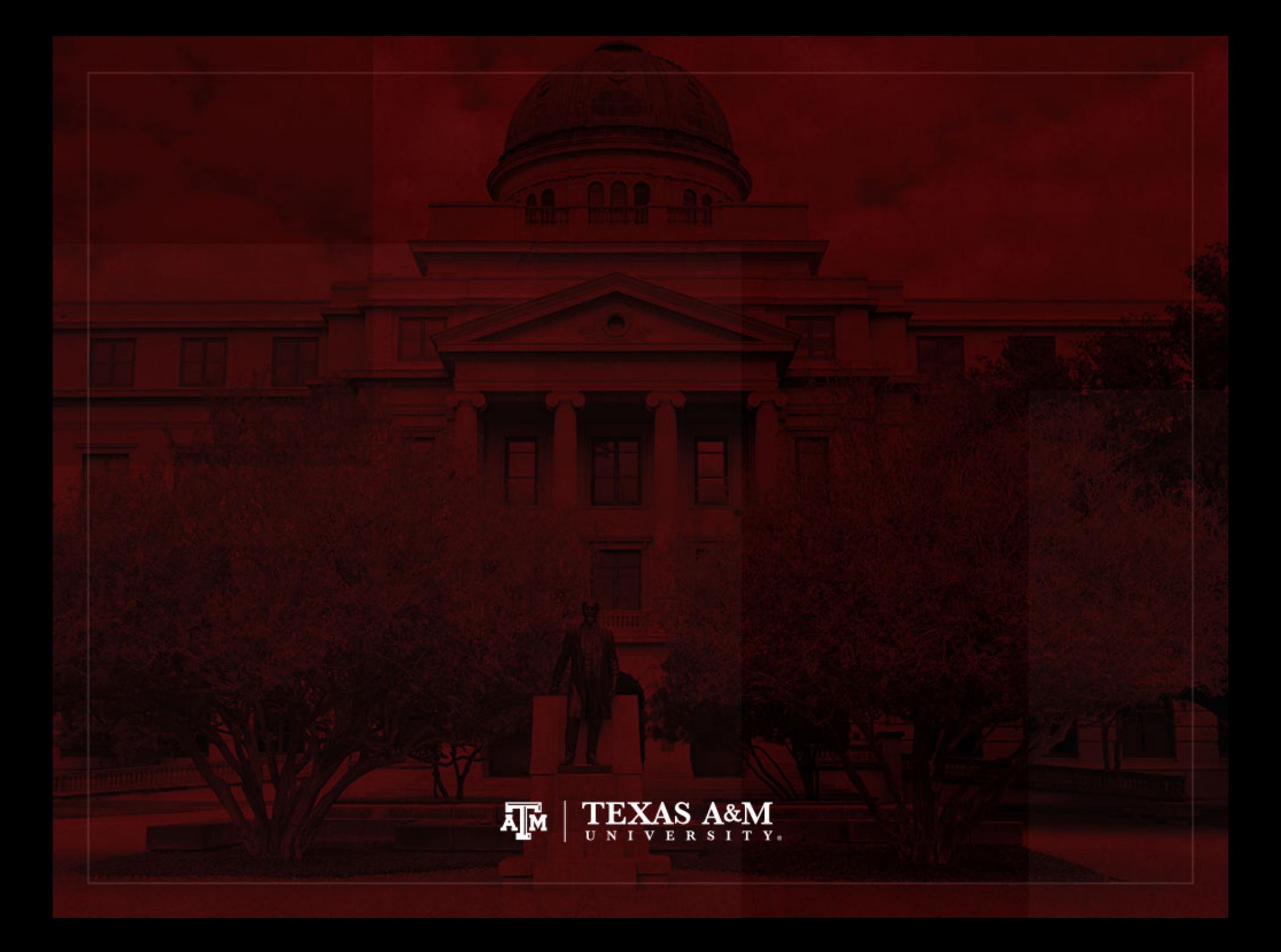